### Idris

- Raamat: Type-Driven development with Idris, Edwin Brady
- Idrise programm sisaldab definitsioone; igal defineeritaval nimel on tüüp.
	- Näiteks, loome faili test.idr:

```
a : Double
a - 40.0b : Double
h - 30.0c : Double
c = sart (axa + b*b)
```
Definitsioone saab lugeda interaktiivsesse keskkonda:

```
> rlwrap idris2 test.idr
```
... ja siis väärtustada

```
Main> c
50.0
```
#### Funktsioonide defineerimine

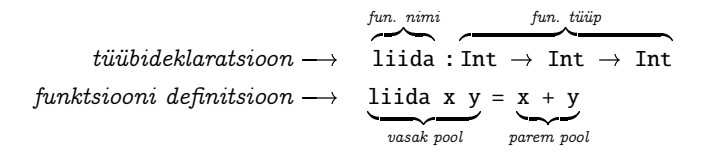

### Funktsioonide defineerimine

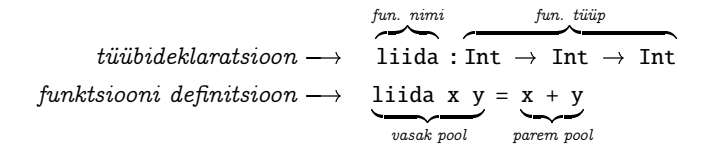

- Saab osaliselt rakendada (e. anda vähem argumente).
- Defineerides ei pea kõiki argumente kirjutama.

liidaKaks : Int → Int  $l$ iidaKaks  $=$  liida 2

 Saab anda rohkem argumente liidaKaks 3

Funktsiooni rakendus on vasakassotsiatiivne:

 $lida 2 3 == ((lida 2) 3)$ 

### Tüübid Idrises!

```
 Tüübituletus interaktiivselt:
```

```
Main> : t False
Prelude.False : Bool
Main :t (+)Prelude.List.++: List a \rightarrow List a \rightarrow List a
Prelude.String.++: String \rightarrow String \rightarrow String
```
### Tüübid Idrises!

Tüübituletus interaktiivselt:

```
Main> : t False
Prelude.False : Bool
Main: t (++)Prelude.List.++: List a \rightarrow List a \rightarrow List a
Prelude.String.++: String \rightarrow String \rightarrow String
```
... aga see pole alati intuitiivne:

```
Main: t 2+22 + 2: Integer
```
Sellisel juhul saab kontrolli teha ka the funktsiooniga:

```
Main> the Double (2+2)
4.0
Main> the Int (2+2)
4
Main> the Bool (2+2)
Error: ...
```

```
 Tüübimuutujad – saab asendada suvalise teise tüübiga
```

```
Main> : t id
Prelude.id : a \rightarrow aMain> the Int (id 3)
3
Main> the (Bool \rightarrow Bool) id
id
Main> the (Bool \rightarrow Int) id
Error: ...
```
## Konstruktorid ja mustrisobitus

Tõväärtused on Idrises tüübiga Bool.

- Konstruktoriteks True ja False.
- Tõeväärtuse info saab kätte mustrisobitusega:

```
f : Bool \rightarrow Boolf True = False
f False = True
```
Väärtustest saab luua paare ja muid ennikuid.

Näiteks: (1,'a'), ((1.1,8,'x'),False)

## Konstruktorid ja mustrisobitus

Tõväärtused on Idrises tüübiga Bool.

- Konstruktoriteks True ja False.
- Tõeväärtuse info saab kätte mustrisobitusega:

```
f : Bool \rightarrow Boolf True = False
f False r True
```
Väärtustest saab luua paare ja muid ennikuid.

- Näiteks:  $(1, 'a'), ((1.1, 8, 'x'), False)$
- Enniku tüüp konstrueeritakse komponentide tüüpidest:

```
(1, 'a', False) : (Int,Char,Bool)
```
## Konstruktorid ja mustrisobitus

Tõväärtused on Idrises tüübiga Bool.

- Konstruktoriteks True ja False.
- Tõeväärtuse info saab kätte mustrisobitusega:

```
f : Bool \rightarrow Boolf True = False
f False r True
```
Väärtustest saab luua paare ja muid ennikuid.

- Näiteks:  $(1, 'a'), ((1.1, 8, 'x'), False)$
- Enniku tüüp konstrueeritakse komponentide tüüpidest: (1, 'a', False) : (Int,Char,Bool)
- Info saab kätte mustrisobitusega:

```
f : (Int, Char, String) \rightarrow Int
f (x, c, ys) = x + 1
```
- Järjendi tüübiks on "List a", kus "a" on elementide tüüp.
	- Näiteks: List Int, List Char, List (List Float)

- Järjendi tüübiks on "List a", kus "a" on elementide tüüp.
	- Näiteks: List Int, List Char, List (List Float)
- Järjendeid saab kirjutada näiteks nii:
	- $\bullet$  [1, 2, 3], [3], []
	- [True, False, False], [False], []

- Järjendi tüübiks on "List a", kus "a" on elementide tüüp.
	- Näiteks: List Int, List Char, List (List Float)
- Järjendeid saab kirjutada näiteks nii:

```
\bullet [1, 2, 3], [3], []
```
- [True, False, False], [False], []
- Idrise listid on arvuti mälus esindatud puudena:

```
[1, 2, 3] ==\mathbf{1}\overline{2}3 []
```
- Järjendi tüübiks on "List a", kus "a" on elementide tüüp.
	- Näiteks: List Int, List Char, List (List Float)
- Järjendeid saab kirjutada näiteks nii:

```
\bullet [1, 2, 3], [3], []
```
- [True, False, False], [False], []
- Idrise listid on arvuti mälus esindatud puudena:

```
[1, 2, 3] ==12 ::
                 3 []
```
- Järjendi loomiseks on kaks konstruktorit, mis vastavad (list-tüüpi) puu tippudele.
	- •<br>• [] : List a
	- $\bullet$  (::) : a → List a → List a

Näide:  $[3,2,1] == 3 :: (2 :: (1 :: [1]))$ 

# Listi näited

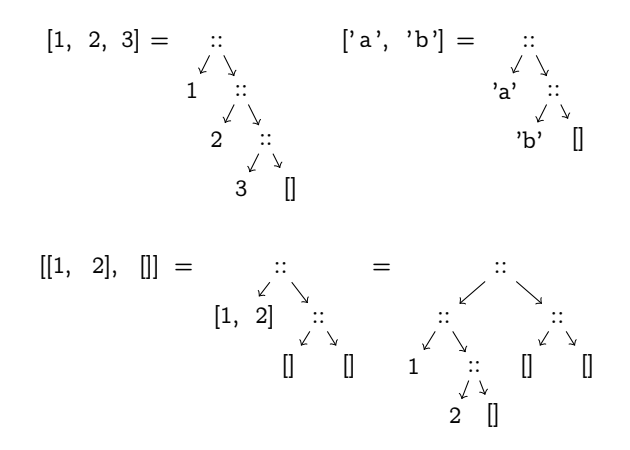

```
length : List a \rightarrow Intlength [] = 0length (x::xs) = 1 + length xsvõi
  length : List a \rightarrow Intlength xs =case xs of
            \Box \Rightarrow 0
            (x::xs) \Rightarrow 1 + length xs
```

```
length : List a \rightarrow Intlength [1 \quad = \quad 0]length (x::xs) = 1 + length xs
või
   length : List a \rightarrow Intlength xs =case xs of<br>\begin{bmatrix} 1 & \Rightarrow \end{bmatrix}\rightarrow 0
                (x::xs) \Rightarrow 1 + length xs
```
- $\bullet$  Mustreid sobitatakse "ülevalt alla", kuni esimese sobiva leidmiseni!
- Arvutuskäik:

```
length [1,2,3]
```

```
length : List a \rightarrow Intlength [1 \quad = \quad 0]length (x::xs) = 1 + length xs
või
   length : List a \rightarrow Intlength xs =case xs of
             \Box \Rightarrow 0
             (x::xs) \Rightarrow 1 + length xs
```
- $\bullet$  Mustreid sobitatakse "ülevalt alla", kuni esimese sobiva leidmiseni!
- Arvutuskäik:

```
length [1,2,3]
= length (1 :: (2 :: (3 :: []))))
```

```
length : List a \rightarrow Intlength [1 \quad = \quad 0]length (x::xs) = 1 + length xs
või
  length : List a \rightarrow Intlength xs =case xs of
             \Box \Rightarrow 0
             (x::xs) \Rightarrow 1 + length xs
```
- $\bullet$  Mustreid sobitatakse "ülevalt alla", kuni esimese sobiva leidmiseni!
- Arvutuskäik:

```
length [1,2,3]
= length (1 :: (2 :: (3 :: []))))\implies 1 + length (2 :: (3 :: []))
```

```
length : List a \rightarrow Intlength [1 \quad = \quad 0]length (x::xs) = 1 + length xs
või
   length : List a \rightarrow Intlength xs =case xs of<br>\begin{bmatrix} 1 & \Rightarrow \end{bmatrix}\rightarrow 0
                (x::xs) \Rightarrow 1 + length xs
```
- $\bullet$  Mustreid sobitatakse "ülevalt alla", kuni esimese sobiva leidmiseni!
- Arvutuskäik:

```
length [1,2,3]
= length (1 :: (2 :: (3 :: []))))\implies 1 + length (2 :: (3 :: []))
\implies 1 + (1 + length (3 :: []))
```

```
length : List a \rightarrow Intlength [1 \quad = \quad 0]length (x::xs) = 1 + length xs
või
   length : List a \rightarrow Intlength xs =case xs of \overline{1} \Rightarrow\rightarrow 0
              (x::xs) \Rightarrow 1 + length xs
```
- $\bullet$  Mustreid sobitatakse "ülevalt alla", kuni esimese sobiva leidmiseni!
- Arvutuskäik:

```
length [1,2,3]
= length (1 :: (2 :: (3 :: [])))\implies 1 + length (2 :: (3 :: []))
\implies 1 + (1 + length (3 :: []))
\implies 1 + (1 + (1 + length []))
```

```
length : List a \rightarrow Intlength [1 \quad = \quad 0]length (x::xs) = 1 + length xs
või
   length : List a \rightarrow Int
   length xs =case xs of<br>\begin{bmatrix} 1 & \Rightarrow \end{bmatrix}\rightarrow 0
                (x::xs) \Rightarrow 1 + length xs
```
- $\bullet$  Mustreid sobitatakse "ülevalt alla", kuni esimese sobiva leidmiseni!
- Arvutuskäik:

```
length [1,2,3]
= length (1:: (2:: (3:: [])))\implies 1 + length (2 :: (3 :: []))
\implies 1 + (1 + length (3 :: []))
\implies 1 + (1 + (1 + length []))
\implies 1 + (1 + (1 + 0))
```

```
length : List a \rightarrow Intlength [1 \quad = \quad 0]length (x::xs) = 1 + length xs
või
   length : List a \rightarrow Int
   length xs =case xs of<br>\begin{bmatrix} 1 & \Rightarrow \end{bmatrix}\rightarrow 0
                (x::xs) \Rightarrow 1 + length xs
```
- $\bullet$  Mustreid sobitatakse "ülevalt alla", kuni esimese sobiva leidmiseni!
- Arvutuskäik:

```
length [1,2,3]
= length (1 :: (2 :: (3 :: [])))\implies 1 + length (2 :: (3 :: []))
\implies 1 + (1 + length (3 :: []))
\implies 1 + (1 + (1 + length []))
\implies 1 + (1 + (1 + 0))
\longrightarrow 3
```
## Tähelepanekud

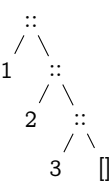

- Elemendi lisamine listi algusse kiire!
	- $\bullet$  kiire  $==$  konstante aeg ja mälu
	- Põhjendus: argumente ei ole vaja kopeerida.
- Viimase elemendi selekteerimine aeglane!
	- aeglane == lineaarselt listi pikkusega
- Järjendi lõppu lisamine aeglane!
	- $\bullet$  aeglane  $==$  aeg ja mälu lineaarne listi pikkusega (tuleb kopeerida)

### Lambda-arvutus

 $\bullet$   $\lambda$ -termide süntaks:

$$
\begin{array}{ccl} e &::= & x & & \text{muutuja}\\ & | & (e_1\ e_2) & & \text{aplikatsioon}\\ & | & (\lambda x.\ e) & & \text{abstraktsioon} \end{array}
$$

Sulgudest hoidumine:

$$
e_1 e_2 \ldots e_n \equiv ((\ldots (e_1 e_2) \ldots) e_n)
$$
  
\n
$$
\lambda x. e_1 e_2 \ldots e_n \equiv (\lambda x. (e_1 e_2 \ldots e_n))
$$
  
\n
$$
\lambda x_1 x_2 \ldots x_n. e \equiv (\lambda x_1. (\lambda x_2. (\ldots (\lambda x_n. e) \ldots))
$$

Näited:

$$
\lambda x. x \qquad ((\lambda x. (\lambda f. f x)) y) (\lambda z. z)
$$

### Lambda-arvutus

- $\bullet$  Puhas  $\lambda$ -arvutus "räägib" ainult funktsioonidest.
- Arve ja teisi andmetüüpe eraldi ei ole, kuna neid saab defineerida  $\lambda$ -termidena.
- Mugavuse pärast kasutame siiski arve ja binaarseid operaatoreid nagu nad oleksid keelde sisseehitatud.
- Samuti kasutame makro-definitsioone (peavad olema mitterekursiivsed).
- Näited:

| add | $\equiv \lambda x y. x + y$       |
|-----|-----------------------------------|
| dbl | $\equiv \lambda x. 2 * x$         |
| I   | $\equiv \lambda x. x$             |
| K   | $\equiv \lambda x y. x$           |
| S   | $\equiv \lambda f g x. f x (g x)$ |

# Vabad ja seotud muutujad

- $\bullet$  Muutuja x on vaba  $\lambda$ -termis e (so.  $x \in FV(e)$ ), kui ta ei asu sümboli  $\lambda x$  mõjupiirkonnas.
- Vastasel korral on  $x$  seotud.

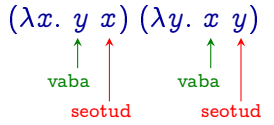

# Vabad ja seotud muutujad

Vabade muutujate induktiivne definitsioon:

$$
FV(x) = {x}
$$
  
\n
$$
FV(e_1 e_2) = FV(e_1) \cup FV(e_2)
$$
  
\n
$$
FV(\lambda x. e) = FV(e) - {x}
$$

- $\bullet$  Ilma vabade muutujateta  $\lambda$ -termid on kinnised.
- Näited:

$$
FV(\lambda x y. x y) = \emptyset
$$
  
\n
$$
FV(\lambda x. (\lambda y.x)(\lambda z.y)) = \{y\}
$$